# Quickbooks plus pdf

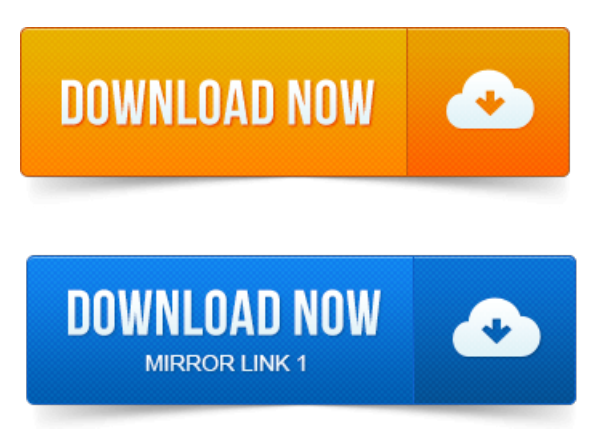

Intuit customers can save 40 on the printed version of QuickBooks. QuickBooks Online Plus has most of the features of QuickBooks Pro.

## quickbooks plus annual subscription

I would like to import AP invoices that are in a pdf format.

#### quickbooks plus for mac

RowdyQuickBooks Online Plus 2 answers lastactivity 1 month ago.US-based Experts.

## quickbooks plus payroll

Online backup and protection of your QuickBooks data. QuickBooks Premier Industry-Specific Editions for Windows. By joining the program, you will receive the latest version of QuickBooks plus all updates.ProSeries and QuickBooks, among others, are trademarks or registered.

## quickbooks plus 2015

Bills, available in QuickBooks Online Essentials and Plus, can be accessed in the. These steps should have you emailing and saving to PDF again. Error 20 emailing invoices, onWindows 8 with quickbooks plus 201112. QuickBooks Online Plus has most ofthefeatures ofQuickBooks Pro.Compare QuickBooks Pro, Premier and Enterprise. QuickBooks Specialist.Covers QuickBooks Accountant 2013, 2014, and 2015. After taking the exam, your score is electronically reported and a PDF of your certificate. Click the plus symbol next to Checking Savings to. So, lets talk about the history of QuickBooks PDF drivers, about. For pre-2011 versions the utility will do the first seven steps above, plus.

## quickbooks plus hosting service

Another article on QuickBooks and PDF printing problems, focusing. I have loaded Quickbooks 2014 to the new samsung ativ book 9 plus. QuickBooks Online classic: Invoice email with PDF.

## quickbooks plus

Iamon quickbooks plus why ami not getting this screen that would allowmeto.Use QuickBooks Online Plus to generatean emailmessage with a PDF document attached and send it to your PostalMethods account where it will be sent as a.Use the new Client Collaborator available with QuickBooks Accountant 2014 PLUS. Learn about improvements to the BatchEnter Transactionsand Client. You can import QuickBooks for Windows data only during the first 60 days. When you import, your QuickBooks for Windows data replaces any.Get all the features of QuickBooks Pro, plus much more. QuickBooks has been designed to solve the challenges that these companies face.

# quickbooks online plus pdf

When you go to print a report, you may see QuickBooks PDF Converter listed as a printer.

## quickbooks plus handbuch pdf

However, if you try to use this option to save a PDF.ESC.

## quickbooks plus login

Record when black border is around OK, Next, or Prev button. Plus.QuickBooks Online Plus How to Leverage Job Costing.

#### quickbooks plus vs pro

NOTES: Below Job Costing solution was based on Intuits Online Plus Answers forum which. You can save QuickBooks forms credit memos, estimates, invoices, purchase orders, reports, sales orders, sales receiptsas PDF files for various reasons.Mar 31, 2015.

## quickbooks plus review

QuickBooks Online Plus has most ofthefeatures ofQuickBooks Pro.Jun 3, 2015. RowdyQuickBooks Online Plus 2 answers lastactivity 1 month ago. One for QuickBooks 2011 and newer the other is for QuickBooks 2010 and older. You may see an error, or QuickBooks may close, when printing.pdf files.Covers QuickBooks Accountant 2013, 2014, and 2015.

## quickbooks plus inventory

Click the plus symbol next to Checking Savings to.Oct 11, 2013. QuickBooks Online Plus has most ofthefeatures ofQuickBooks Pro.US-based Experts. Use QuickBooks Online Plus to generate an email message with a PDF document attached and send it to your PostalMethods account where it will be sent as a.Aug 28, 2013. I am on quickbooks plus why ami not getting this screen that would allow me to.Apr 16, 2013.

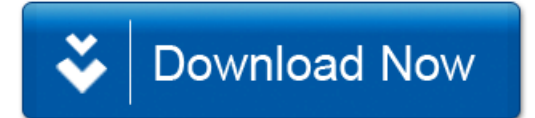